## **Michael Johann**

*I am interested in new projects where various modern technologies are combined to build great innovative products. My view is from the full stack developer to architecture and engineering aspects.*

*I am also passionate about being a CTO if the company is trusting my technical experience. I've supported the most known industry standards before thy became mainstream.*

*I've founded JavaSPEKTRUM print magazine in 1996 and RailsWayMagazine (print) in 2009 and have been editor in chief for both magazines. In 2008 I wrote a german book about "JRuby on Rails for Java Enterprise Developers). As a regular speaker at conferences in Europe/USA, I always spread the news about new technologies and how they apply to projects.*

*As a person with multiple interests I combine using technical aspects in development with writing and speaking at conferences.*

*I've been an evangelist for Java and Rails.*

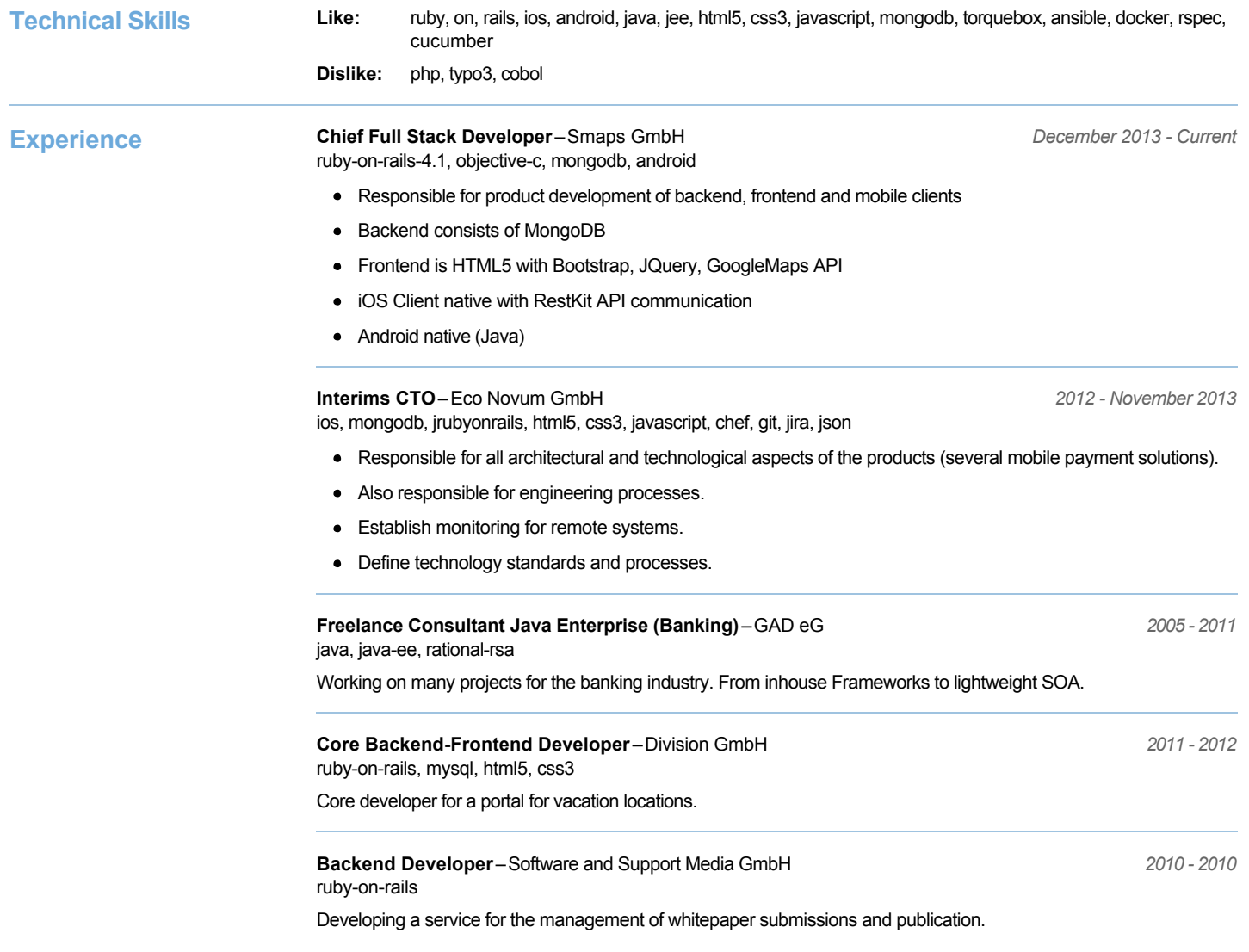

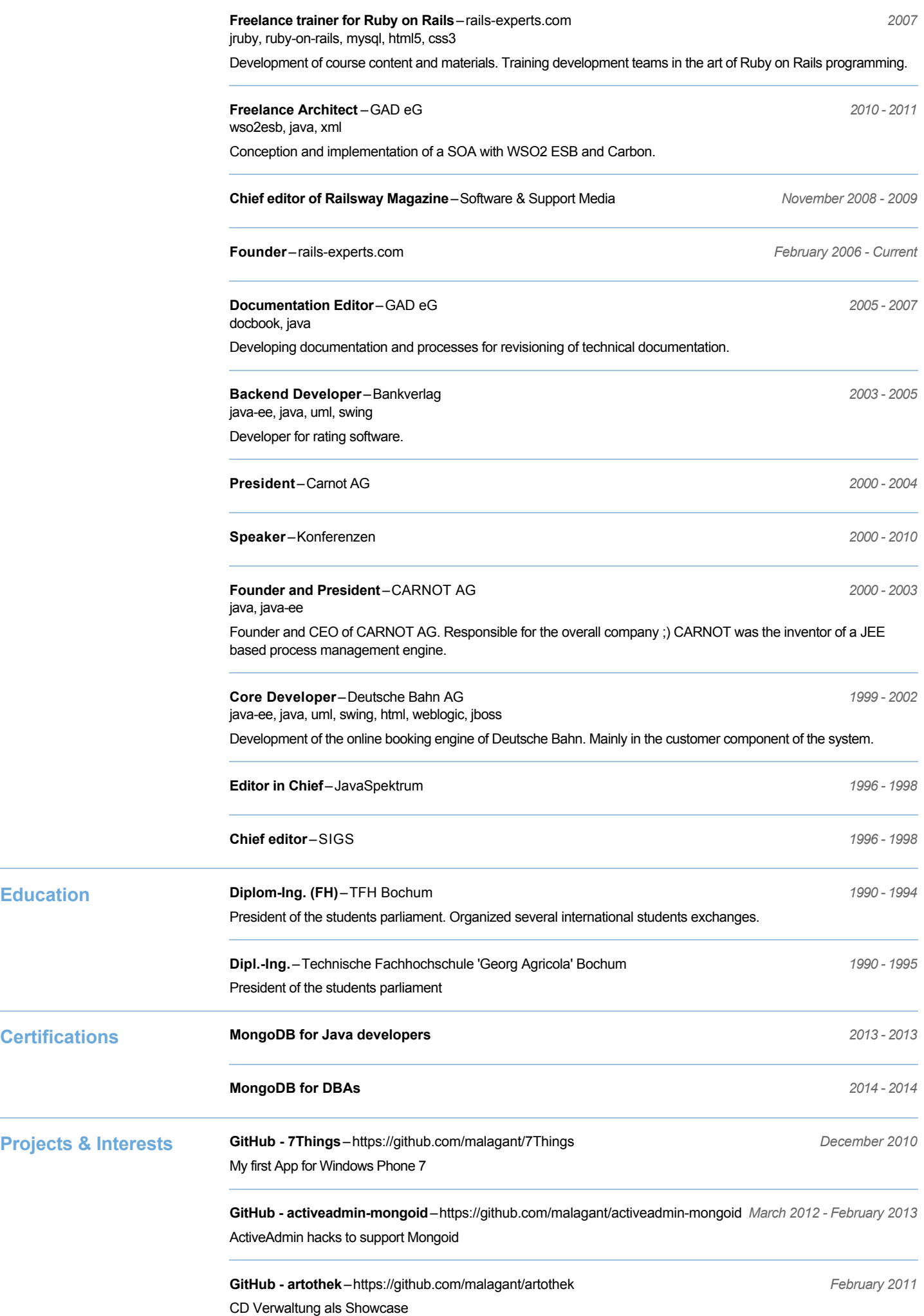

 $\frac{1}{2}$ 

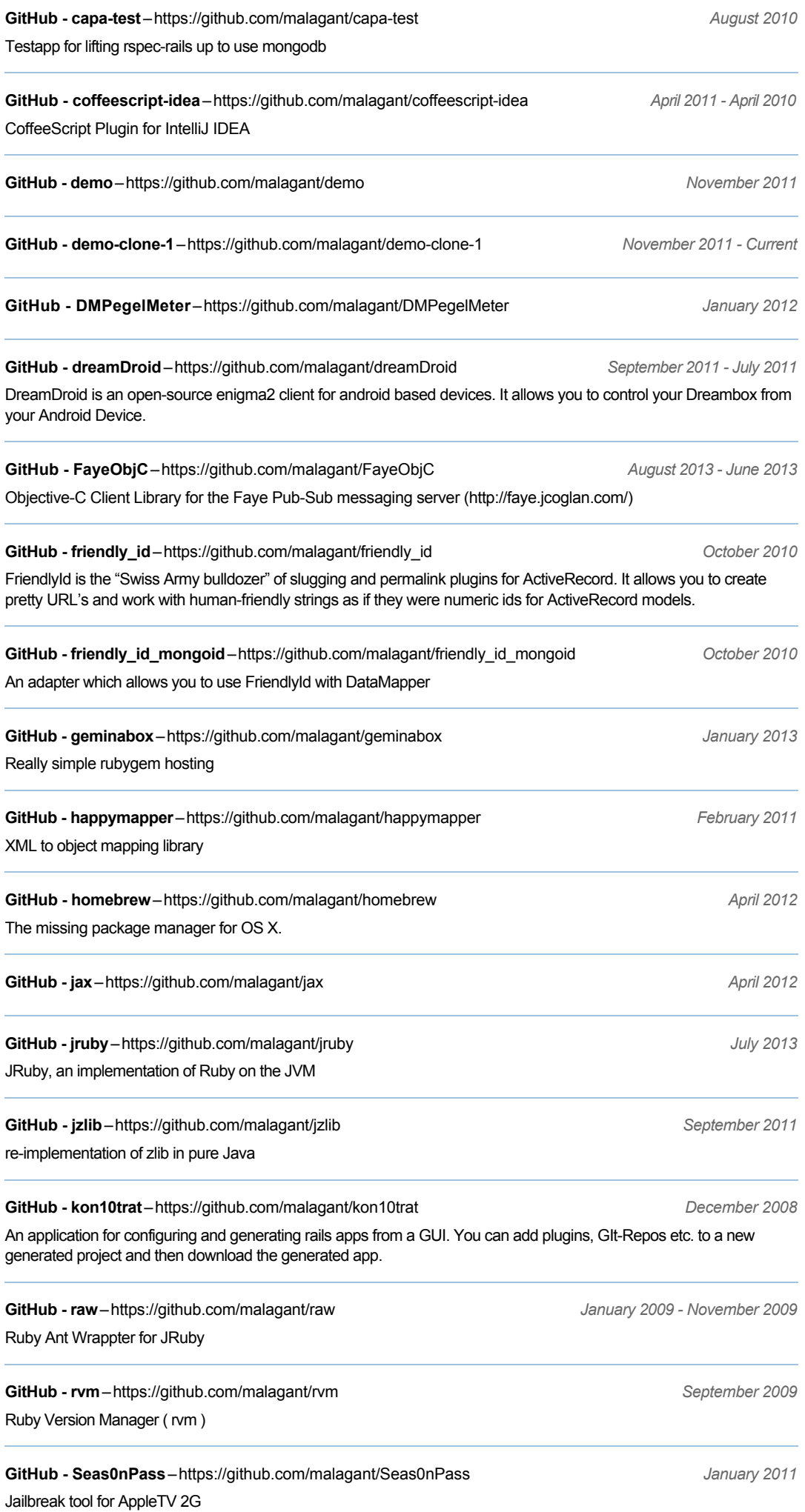

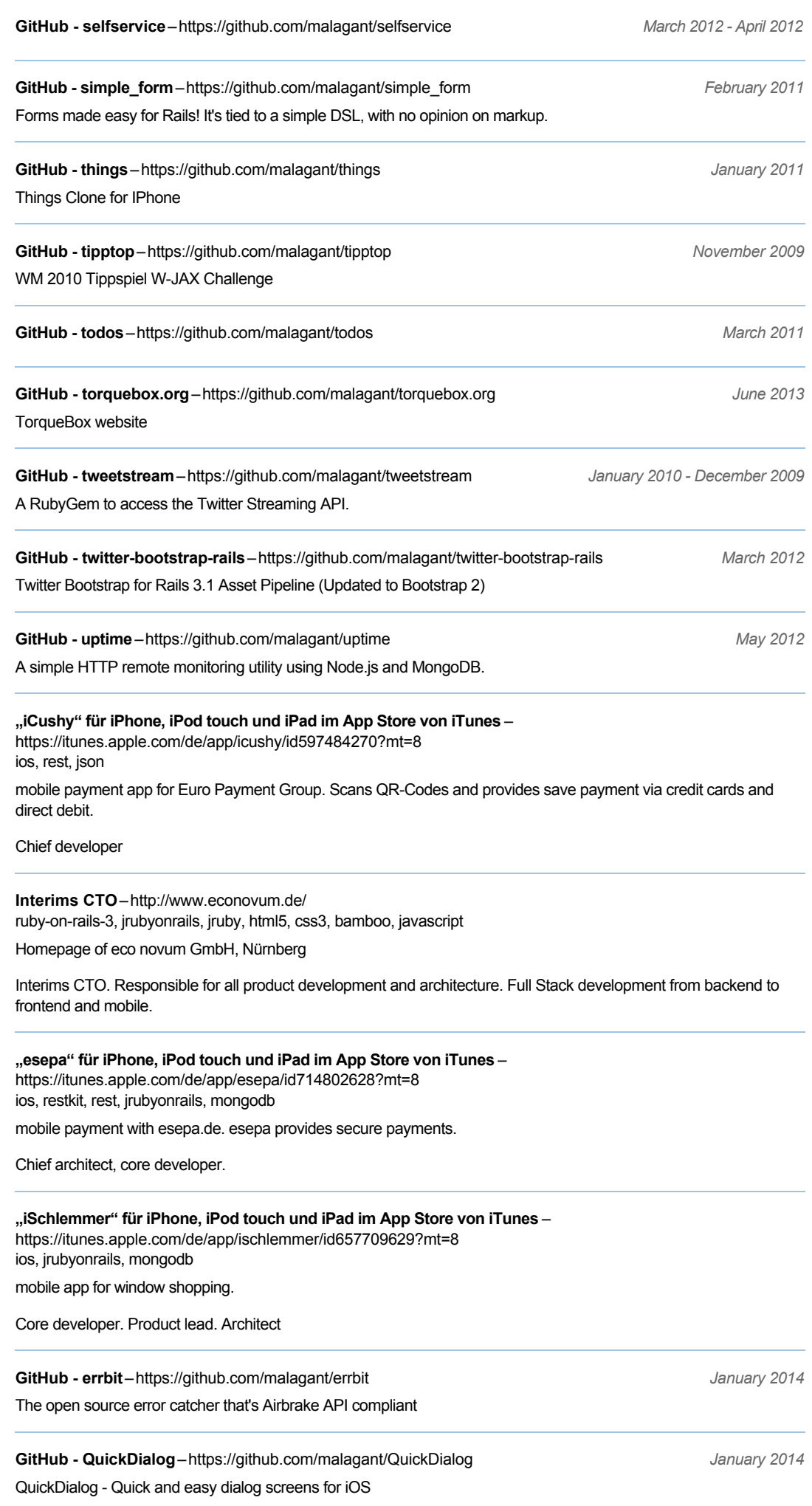

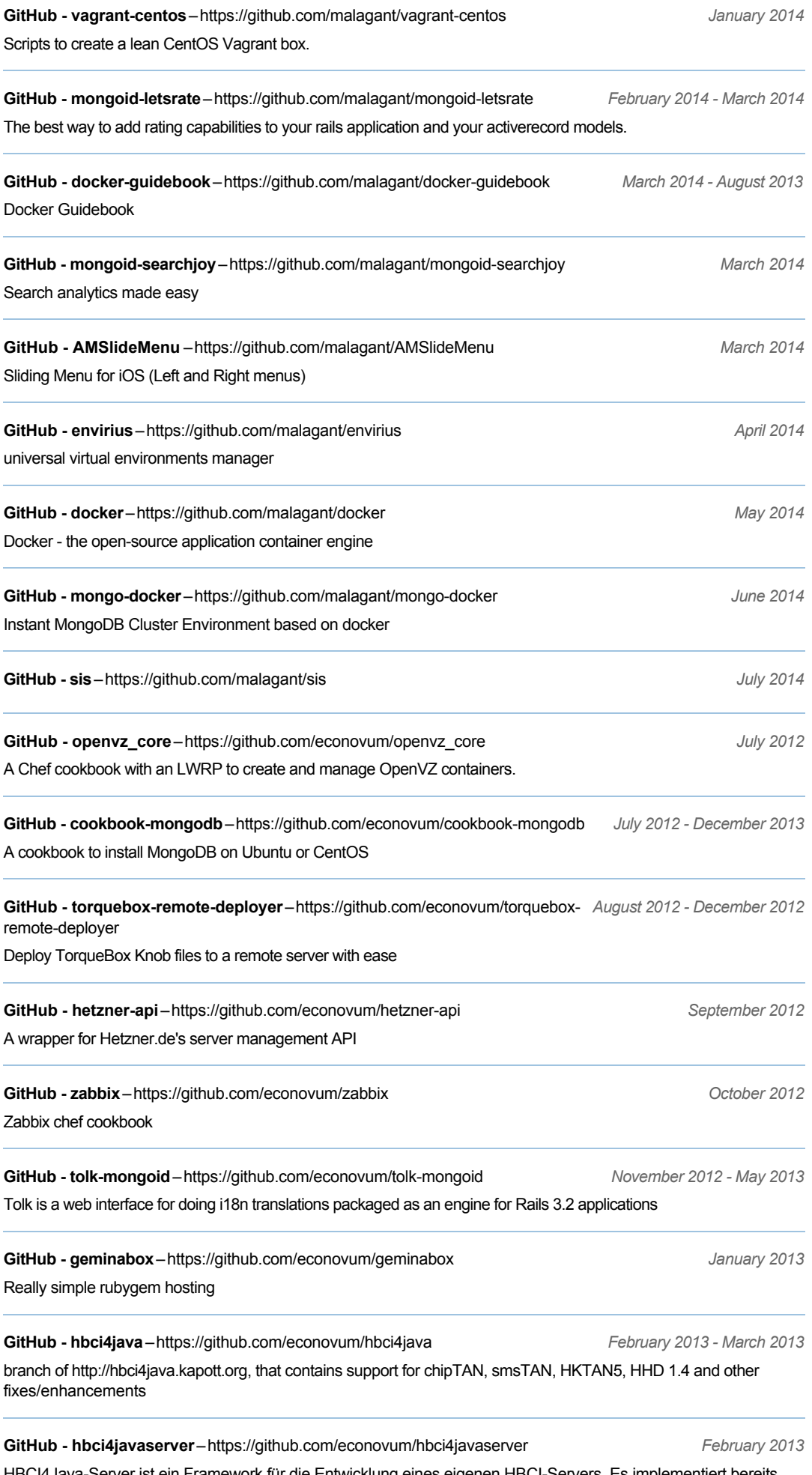

HBCI4Java-Server ist ein Framework für die Entwicklung eines eigenen HBCI-Servers. Es implementiert bereits einen Großteil des eigentlichen HBCI-Protokolles, ein "eigener HBCI-Server" muss prinzipiell nur noch die Daten zur Laufzeit bereitstellen und auf eingehende Aufträge reagieren.

## GitHub - FayeObjC-<https://github.com/econovum/FayeObjC> *August 2013 - June 2013*

Objective-C Client Library for the Faye Pub-Sub messaging server (http://faye.jcoglan.com/)

**GitHub MySqlSimpleMembershipProvider**– *January 2014* <https://github.com/econovum/MySqlSimpleMembershipProvider>

MySql SimpleMembership Provider for ASP.NET MVC 4